首次申請護照人別確認

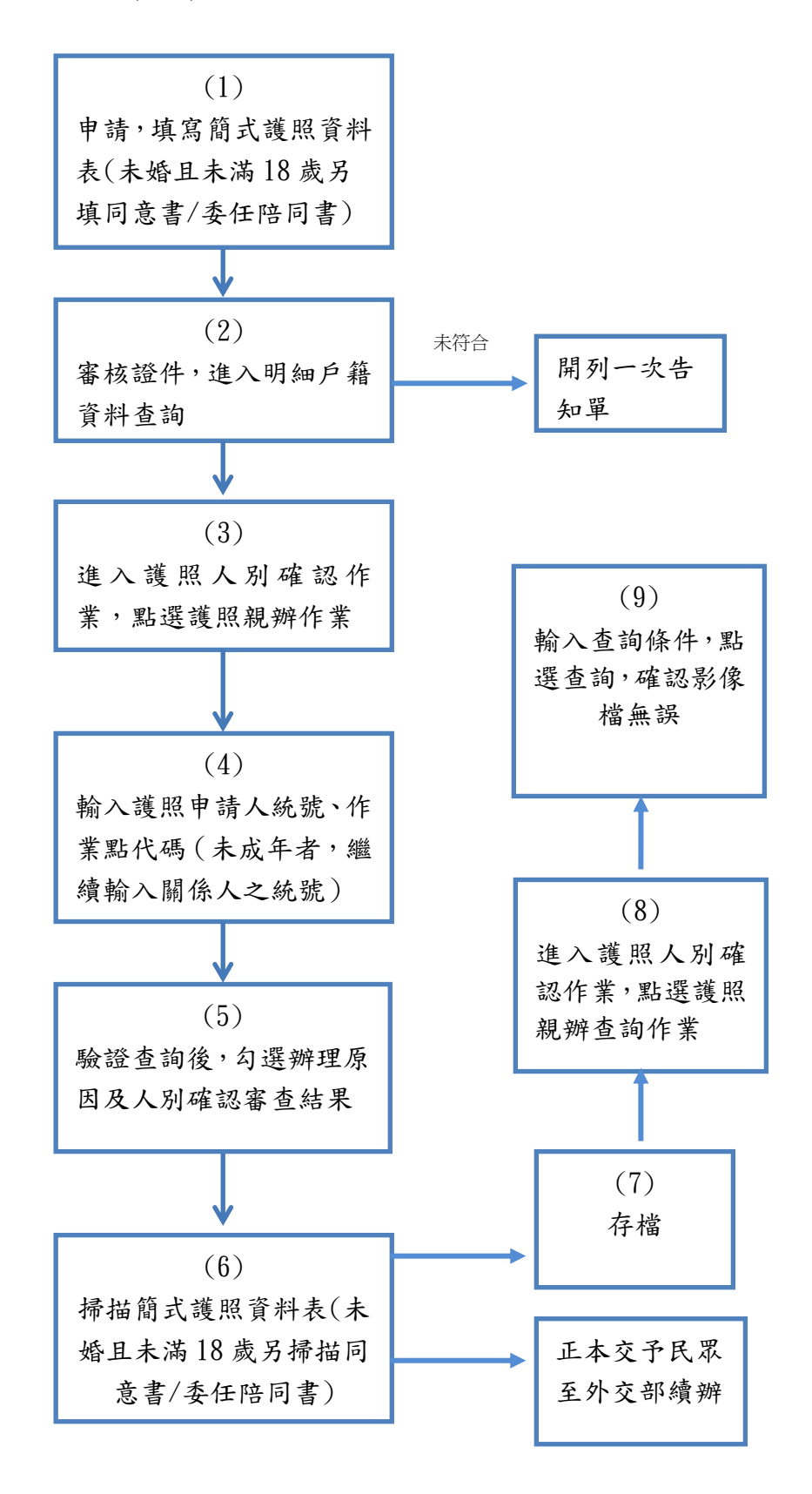

更新日期:110/2/19